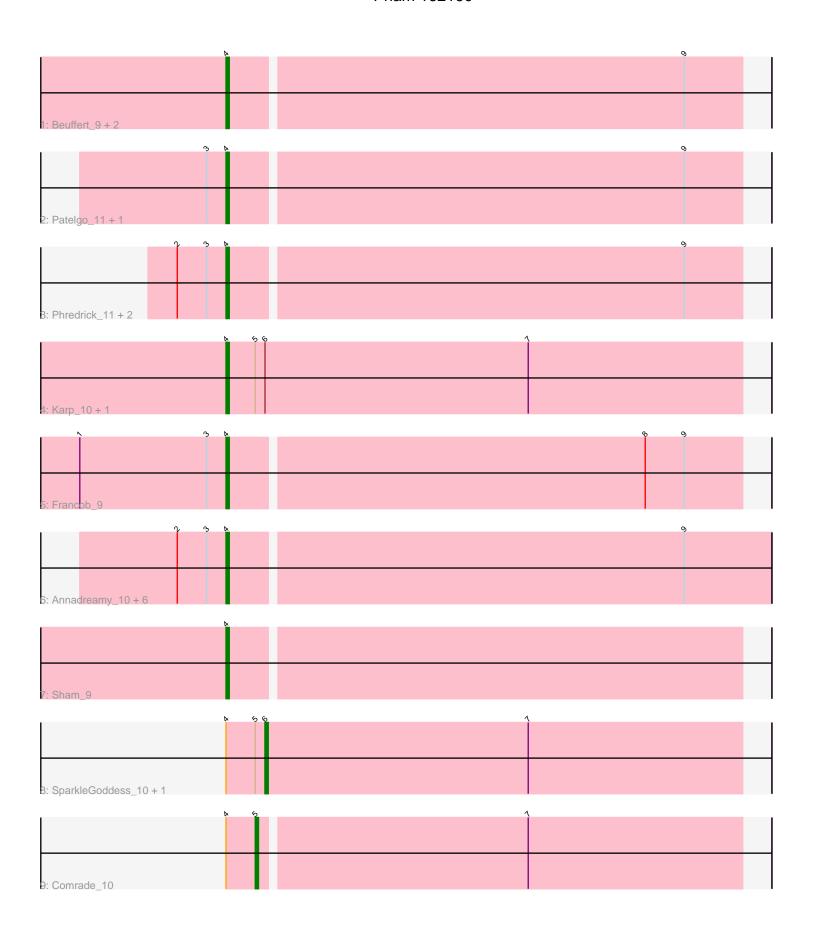

Note: Tracks are now grouped by subcluster and scaled. Switching in subcluster is indicated by changes in track color. Track scale is now set by default to display the region 30 bp upstream of start 1 to 30 bp downstream of the last possible start. If this default region is judged to be packed too tightly with annotated starts, the track will be further scaled to only show that region of the ORF with annotated starts. This action will be indicated by adding "Zoomed" to the title. For starts, yellow indicates the location of called starts comprised solely of Glimmer/GeneMark auto-annotations, green indicates the location of called starts with at least 1 manual gene annotation.

# Pham 162160 Report

This analysis was run 05/04/24 on database version 560.

Pham number 162160 has 22 members, 1 are drafts.

Phages represented in each track:

- Track 1 : Beuffert\_9, SeresaTree\_10, Faust\_11
- Track 2 : Patelgo\_11, Moab\_10
- Track 3: Phredrick\_11, Kenrey\_12, Forrest\_12
- Track 4 : Karp\_10, Belfort\_12
- Track 5 : Francob 9
- Track 6 : Annadreamy\_10, Gilson\_12, Blueeyedbeauty\_12, Limpid\_10,
- MeganTheeKilla\_10, Emma1919\_12, Jada\_10
- Track 7 : Sham\_9
- Track 8 : SparkleGoddess\_10, Stigma\_10
- Track 9 : Comrade\_10

## Summary of Final Annotations (See graph section above for start numbers):

The start number called the most often in the published annotations is 4, it was called in 18 of the 21 non-draft genes in the pham.

Genes that call this "Most Annotated" start:

Annadreamy\_10, Belfort\_12, Beuffert\_9, Blueeyedbeauty\_12, Emma1919\_12, Faust\_11, Forrest\_12, Francob\_9, Gilson\_12, Jada\_10, Karp\_10, Kenrey\_12, Limpid\_10, MeganTheeKilla\_10, Moab\_10, Patelgo\_11, Phredrick\_11, SeresaTree\_10, Sham\_9,

Genes that have the "Most Annotated" start but do not call it:

Comrade\_10, SparkleGoddess\_10, Stigma\_10,

Genes that do not have the "Most Annotated" start:

### Summary by start number:

#### Start 4:

- Found in 22 of 22 (100.0%) of genes in pham
- Manual Annotations of this start: 18 of 21
- Called 86.4% of time when present

• Phage (with cluster) where this start called: Annadreamy\_10 (BK1), Belfort\_12 (BK1), Beuffert\_9 (BK1), Blueeyedbeauty\_12 (BK1), Emma1919\_12 (BK1), Faust\_11 (BK1), Forrest\_12 (BK1), Francob\_9 (BK1), Gilson\_12 (BK1), Jada\_10 (BK1), Karp\_10 (BK1), Kenrey\_12 (BK1), Limpid\_10 (BK1), MeganTheeKilla\_10 (BK1), Moab\_10 (BK1), Patelgo\_11 (BK1), Phredrick\_11 (BK1), SeresaTree\_10 (BK1), Sham\_9 (BK1),

#### Start 5:

- Found in 5 of 22 (22.7%) of genes in pham
- Manual Annotations of this start: 1 of 21
- Called 20.0% of time when present
- Phage (with cluster) where this start called: Comrade\_10 (BK1),

#### Start 6:

- Found in 4 of 22 (18.2%) of genes in pham
- Manual Annotations of this start: 2 of 21
- Called 50.0% of time when present
- Phage (with cluster) where this start called: SparkleGoddess\_10 (BK1), Stigma\_10 (BK1),

## Summary by clusters:

There is one cluster represented in this pham: BK1

Info for manual annotations of cluster BK1:

- •Start number 4 was manually annotated 18 times for cluster BK1.
- •Start number 5 was manually annotated 1 time for cluster BK1.
- •Start number 6 was manually annotated 2 times for cluster BK1.

### Gene Information:

Gene: Annadreamy\_10 Start: 3431, Stop: 3267, Start Num: 4 Candidate Starts for Annadreamy\_10: (2, 3446), (3, 3437), (Start: 4 @3431 has 18 MA's), (9, 3293),

Gene: Belfort\_12 Start: 4218, Stop: 4060, Start Num: 4

Candidate Starts for Belfort 12:

(Start: 4 @ 4218 has 18 MA's), (Start: 5 @ 4209 has 1 MA's), (Start: 6 @ 4206 has 2 MA's), (7, 4125),

Gene: Beuffert\_9 Start: 3261, Stop: 3106, Start Num: 4

Candidate Starts for Beuffert 9:

(Start: 4 @ 3261 has 18 MA's), (9, 3123),

Gene: Blueeyedbeauty\_12 Start: 4094, Stop: 3930, Start Num: 4 Candidate Starts for Blueeyedbeauty\_12:

(2, 4109), (3, 4100), (Start: 4 @4094 has 18 MA's), (9, 3956),

Gene: Comrade 10 Start: 3422, Stop: 3276, Start Num: 5

Candidate Starts for Comrade 10:

(Start: 4 @3431 has 18 MA's), (Start: 5 @3422 has 1 MA's), (7, 3341),

Gene: Emma1919\_12 Start: 4041, Stop: 3877, Start Num: 4

Candidate Starts for Emma1919\_12:

(2, 4056), (3, 4047), (Start: 4 @ 4041 has 18 MA's), (9, 3903),

Gene: Faust\_11 Start: 4113, Stop: 3949, Start Num: 4

Candidate Starts for Faust\_11:

(Start: 4 @4113 has 18 MA's), (9, 3975),

Gene: Forrest\_12 Start: 4175, Stop: 4020, Start Num: 4

Candidate Starts for Forrest\_12:

(2, 4190), (3, 4181), (Start: 4 @4175 has 18 MA's), (9, 4037),

Gene: Francob\_9 Start: 3391, Stop: 3236, Start Num: 4

Candidate Starts for Francob\_9:

(1, 3436), (3, 3397), (Start: 4 @3391 has 18 MA's), (8, 3265), (9, 3253),

Gene: Gilson\_12 Start: 3994, Stop: 3830, Start Num: 4

Candidate Starts for Gilson\_12:

(2, 4009), (3, 4000), (Start: 4 @ 3994 has 18 MA's), (9, 3856),

Gene: Jada\_10 Start: 3355, Stop: 3191, Start Num: 4

Candidate Starts for Jada\_10:

(2, 3370), (3, 3361), (Start: 4 @ 3355 has 18 MA's), (9, 3217),

Gene: Karp\_10 Start: 3434, Stop: 3276, Start Num: 4

Candidate Starts for Karp\_10:

(Start: 4 @ 3434 has 18 MA's), (Start: 5 @ 3425 has 1 MA's), (Start: 6 @ 3422 has 2 MA's), (7, 3341),

Gene: Kenrey\_12 Start: 4046, Stop: 3891, Start Num: 4

Candidate Starts for Kenrey\_12:

(2, 4061), (3, 4052), (Start: 4 @ 4046 has 18 MA's), (9, 3908),

Gene: Limpid\_10 Start: 3430, Stop: 3266, Start Num: 4

Candidate Starts for Limpid 10:

(2, 3445), (3, 3436), (Start: 4 @ 3430 has 18 MA's), (9, 3292),

Gene: MeganTheeKilla\_10 Start: 3355, Stop: 3191, Start Num: 4

Candidate Starts for MeganTheeKilla\_10:

(2, 3370), (3, 3361), (Start: 4 @ 3355 has 18 MA's), (9, 3217),

Gene: Moab\_10 Start: 3552, Stop: 3397, Start Num: 4

Candidate Starts for Moab\_10:

(3, 3558), (Start: 4 @3552 has 18 MA's), (9, 3414),

Gene: Patelgo\_11 Start: 3552, Stop: 3397, Start Num: 4

Candidate Starts for Patelgo\_11:

(3, 3558), (Start: 4 @3552 has 18 MA's), (9, 3414),

Gene: Phredrick\_11 Start: 3654, Stop: 3499, Start Num: 4

Candidate Starts for Phredrick 11:

(2, 3669), (3, 3660), (Start: 4 @ 3654 has 18 MA's), (9, 3516),

Gene: SeresaTree\_10 Start: 3503, Stop: 3339, Start Num: 4

Candidate Starts for SeresaTree\_10: (Start: 4 @3503 has 18 MA's), (9, 3365),

Gene: Sham\_9 Start: 3318, Stop: 3163, Start Num: 4

Candidate Starts for Sham\_9: (Start: 4 @3318 has 18 MA's),

Gene: SparkleGoddess\_10 Start: 3418, Stop: 3272, Start Num: 6

Candidate Starts for SparkleGoddess\_10:

(Start: 4 @ 3430 has 18 MA's), (Start: 5 @ 3421 has 1 MA's), (Start: 6 @ 3418 has 2 MA's), (7, 3337),

Gene: Stigma\_10 Start: 3422, Stop: 3276, Start Num: 6

Candidate Starts for Stigma\_10:

(Start: 4 @3434 has 18 MA's), (Start: 5 @3425 has 1 MA's), (Start: 6 @3422 has 2 MA's), (7, 3341),